# CS107, Lecture 10 Introduction to Assembly

Reading: B&O 3.1-3.4

# **Course Overview**

- 1. Bits and Bytes How can a computer represent integer numbers?
- 2. Chars and C-Strings How can a computer represent and manipulate more complex data like text?
- 3. Pointers, Stack and Heap How can we effectively manage all types of memory in our programs?
- **4. Generics** How can we use our knowledge of memory and data representation to write code that works with any data type?
- **5. Assembly -** How does a computer interpret and execute C programs?
- **6. Heap Allocators -** How do core memory-allocation operations like malloc and free work?

# CS107 Topic 5: How does a computer interpret and execute C programs?

# Learning Assembly

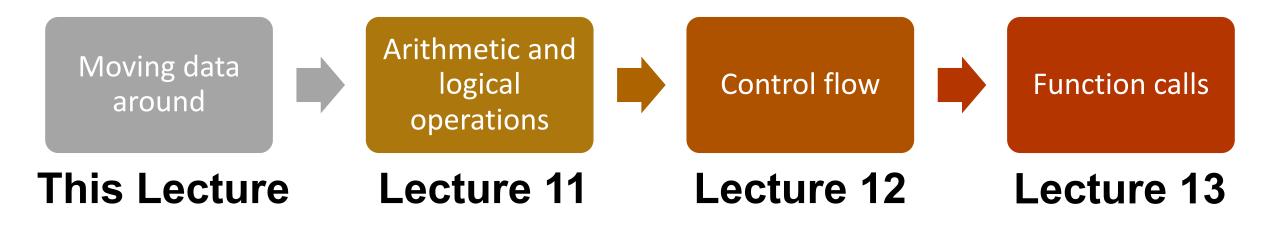

# **Learning Goals**

- Learn what assembly language is and why it is important
- Become familiar with the format of human-readable assembly and x86
- Learn the mov instruction and how data moves around at the assembly level

# **Lecture Plan**

| <ul> <li>Overview: GCC and Assembly</li> </ul>                      |    |
|---------------------------------------------------------------------|----|
| • Demo: Looking at an executable                                    | 11 |
| <ul> <li>Registers and The Assembly Level of Abstraction</li> </ul> | 24 |
| • The <b>mov</b> Instruction                                        | 35 |
| • Live Session                                                      | 57 |

# **Lecture Plan**

| <ul> <li>Overview: GCC and Assembly</li> </ul>                      | 7  |
|---------------------------------------------------------------------|----|
| • Demo: Looking at an executable                                    | 11 |
| <ul> <li>Registers and The Assembly Level of Abstraction</li> </ul> | 24 |
| • The <b>mov</b> Instruction                                        | 35 |
| • Live Session                                                      | 57 |

# Bits all the way down

### Data representation so far

- Integer (unsigned int, 2's complement signed int)
- char (ASCII)
- Address (unsigned long)
- Aggregates (arrays, structs)

### The code itself is binary too!

Instructions (machine encoding)

## GCC

- GCC is the compiler that converts your human-readable code into machinereadable instructions.
- C, and other languages, are high-level abstractions we use to write code efficiently. But computers don't really understand things like data structures, variable types, etc. Compilers are the translator!
- Pure machine code is 1s and 0s everything is bits, even your programs! But we can read it in a human-readable form called **assembly**. (Engineers used to write code in assembly before C).
- There may be multiple assembly instructions needed to encode a single C instruction.
- We're going to go behind the curtain to see what the assembly code for our programs looks like.

# **Lecture Plan**

| <ul> <li>Overview: GCC and Assembly</li> </ul>                      | 7  |
|---------------------------------------------------------------------|----|
| • Demo: Looking at an executable                                    | 11 |
| <ul> <li>Registers and The Assembly Level of Abstraction</li> </ul> | 24 |
| • The <b>mov</b> Instruction                                        | 35 |
| • Live Session                                                      | 57 |

# Demo: Looking at an Executable (objdump -d)

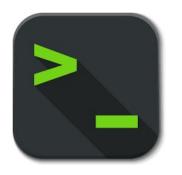

```
int sum_array(int arr[], int nelems) {
   int sum = 0;
   for (int i = 0; i < nelems; i++) {
      sum += arr[i];
   }
  return sum;
}</pre>
```

What does this look like in assembly?

```
int sum_array(int arr[], int nelems) {
   int sum = 0;
  for (int i = 0; i < nelems; i++) {
     sum += arr[i];
   return sum;
                                                      make
                                                      objdump -d sum
00000000004005b6 <sum_array>:
                                        $0x0,%edx
 4005b6:
            ba 00 00 00 00
                                 mov
 4005bb:
            b8 00 00 00 00
                                        $0x0,%eax
                                 mov
                                        4005cb <sum array+0x15>
 4005c0: eb 09
                                 jmp
 4005c2: 48 63 ca
                                 movslq %edx,%rcx
                                        (%rdi,%rcx,4),%eax
 4005c5: 03 04 8f
                                 add
                                        $0x1,%edx
 4005c8: 83 c2 01
                                 add
 4005cb: 39 f2
                                        %esi,%edx
                                 cmp
 4005cd: 7c f3
                                        4005c2 <sum array+0xc>
                                 jl
 4005cf:
            f3 c3
                                 repz reta
```

### 00000000004005b6 <sum\_array>:

```
ba 00 00 00 00
                                     $0x0,%edx
4005b6:
                              mov
4005bb:
       b8 00 00 00 00
                                     $0x0,%eax
                              mov
4005c0:
       eb 09
                                     4005cb <sum array+0x15>
                              jmp
                              movslq %edx,%rcx
4005c2:
          48 63 ca
                                     (%rdi,%rcx,4),%eax
          03 04 8f
                               add
4005c5:
       83 c2 01
                                     $0x1,%edx
                               add
4005c8:
       39 f2
                                     %esi,%edx
4005cb:
                               cmp
       7c f3
                              j1
4005cd:
                                     4005c2 <sum array+0xc>
          f3 c3
4005cf:
                              repz reta
```

```
00000000004005b6 <sum_array>:
                                           $0x0,%edx
                                    mov
                                           $0x0,%eax
                                    mov
                                           4005cb <sum array+0x15>
This is the name of the function (same
                                     mp
                                     ovslq %edx,%rcx
as C) and the memory address where
                                     dd
                                           (%rdi,%rcx,4),%eax
the code for this function starts.
                                     dd
                                           $0x1,%edx
                                           %esi,%edx
  4005cb:
                                    cmp
  4005cd:
                                           4005c2 <sum array+0xc>
          7c f3
  4005cf: f3 c3
                                    repz reta
```

```
00000000004005b6 <sum_array>:
  4005b6:
                                            $0x0,%edx
             ha 99 99 99 99
                                    mov
  4005bb:
                                           $0x0,%eax
                   00 00 00
                                    MOV
  4005c0:
                                                 array+0x15>
               These are the memory addresses where
  4005c2:
                                                       ,4),%eax
  4005c5:
               each of the instructions live. Sequential
  4005c8:
               instructions are sequential in memory.
  4005cb:
  4005cd:
                                           4005c2 <sum array+0xc>
             7c f3
  4005cf:
             f3 c3
                                    repz reta
```

```
00000000004005b6 <sum_array>:
```

```
      4005b6:
      ba 00 00 00 00

      4005bb:
      b8 00 00 00 00
```

This is the assembly code:

"human-readable" versions of each machine code instruction.

```
4005cd: 7c f3
4005cf: f3 c3
```

```
mov $0x0,%edx
mov $0x0,%eax
jmp 4005cb <sum_array+0x15>
movslq %edx,%rcx
add (%rdi,%rcx,4),%eax
add $0x1,%edx
cmp %esi,%edx
jl 4005c2 <sum_array+0xc>
repz retq
```

### 00000000004005b6 <sum\_array>:

4005b6: ba 00 00 00 00 4005bb: b8 00 00 00 00

4005c0: eb 09

4005c2: 48 63 ca

4005c5: 03 04 8f

4005c8: 83 c2 01

4005cb: 39 f2

4005cd: 7c f3

4005cf: f3 c3

mov \$0x0.%edx

This is the machine code: raw hexadecimal instructions, representing binary as read by the computer. Different instructions may be different byte lengths.

repz retq

### 00000000004005b6 <sum\_array>:

```
ba 00 00 00 00
                                     $0x0,%edx
4005b6:
                              mov
4005bb:
       b8 00 00 00 00
                                     $0x0,%eax
                              mov
4005c0:
       eb 09
                                     4005cb <sum array+0x15>
                              jmp
                              movslq %edx,%rcx
4005c2:
          48 63 ca
                                     (%rdi,%rcx,4),%eax
          03 04 8f
                              add
4005c5:
       83 c2 01
                                     $0x1,%edx
                              add
4005c8:
       39 f2
4005cb:
                                     %esi,%edx
                              cmp
       7c f3
                              j1
4005cd:
                                     4005c2 <sum array+0xc>
          f3 c3
4005cf:
                              repz reta
```

```
00000000004005b6 <sum_array>:
                                      $0x0,%edx
 4005b6:
           ba 00 00 00 00
                               mov
         b8 00 00 00 00
                                      $0x0,%eax
 4005bb:
                               mov
 4005c0: eb 09
                               jmp
                                      4005cb <sum array+0x15>
                               movslq %edx,%rcx
 4005c2: 48 63 ca
                               add (%rdi,%rcx,4),%eax
 4005c5:
         03 04 8f
                                      $0x1,%edx
         83 c2 01
                               add
 4005c8:
                                      %esi,%edx
 4005cb:
         39 f2
                                      4005c2 <sum array+0xc>
 4005cd: 7c f3
 4005cf: f3 c3
                                    reta
```

Each instruction has an operation name ("opcode").

```
00000000004005b6 <sum_array>:
 4005b6:
            ba 00 00 00 00
 4005bb:
         b8 00 00 00 00
 4005c0: eb 09
         48 63 ca
 4005c2:
 4005c5:
            03 04 8f
         83 c2 01
 4005c8:
 4005cb:
            39 f2
 4005cd:
         7c f3
        f3 c3
 4005cf:
```

```
mov $0x0,%edx
mov $0x0,%eax
jmp 4005cb <sum_array+0x15>
movslq %edx,%rcx
add (%rdi,%rcx,4),%eax
add $0x1,%edx
cmp %esi,%edy
jl 4005c2 <sum_array+0xc>
ach instruction can also have
```

Each instruction can also have arguments ("operands").

### 00000000004005b6 <sum\_array>:

```
      4005b6:
      ba 00 00 00 00

      4005bb:
      b8 00 00 00 00

      4005c0:
      eb 09

      4005c2:
      48 63 ca

      4005c5:
      03 04 8f

      4005c8:
      83 c2 01

      4005cb:
      39 f2

      4005cd:
      7c f3
```

4005cf: f3 c3

```
mov $0x0,%edx
mov $0x0,%eax
jmp 4005cb <sum_array+0x15>
movslq %edx,%rcx
add (%rdi,%rcx,4),%eax
add $0x1,%edx
cmp %eli,%edx
jl 4001c2 <sum_array+0xc>
repz retq
```

**\$[number]** means a constant value, or "immediate" (e.g. 1 here).

```
00000000004005b6 <sum_array>:
```

```
      4005b6:
      ba 00 00 00 00

      4005bb:
      b8 00 00 00 00

      4005c0:
      eb 09

      4005c2:
      48 63 ca

      4005c5:
      03 04 8f

      4005c8:
      83 c2 01

      4005cb:
      39 f2

      4005cd:
      7c f3
```

4005cf: f3 c3

```
mov $0x0,%edx
mov $0x0,%eax
jmp 4005cb <sum_array+0x15>
movslq %edx,%rcx
add (%rdi,%rcx,4),%eax
add $0x1,%edx
cmp %esi,%eAx
jl 4005c2 tsum_array+0xc>
repz retq
```

**%[name]** means a register, a storage location on the CPU (e.g. edx here).

# **Lecture Plan**

| <ul> <li>Overview: GCC and Assembly</li> </ul>                      | 7  |
|---------------------------------------------------------------------|----|
| • Demo: Looking at an executable                                    | 11 |
| <ul> <li>Registers and The Assembly Level of Abstraction</li> </ul> | 24 |
| • The <b>mov</b> instruction                                        | 35 |

# **Assembly Abstraction**

- C abstracts away the low-level details of machine code. It lets us work using variables, variable types, and other higher-level abstractions.
- C and other languages let us write code that works on most machines.
- Assembly code is just bytes! No variable types, no type checking, etc.
- Assembly/machine code is processor-specific.
- What is the level of abstraction for assembly code?

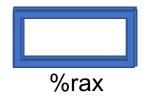

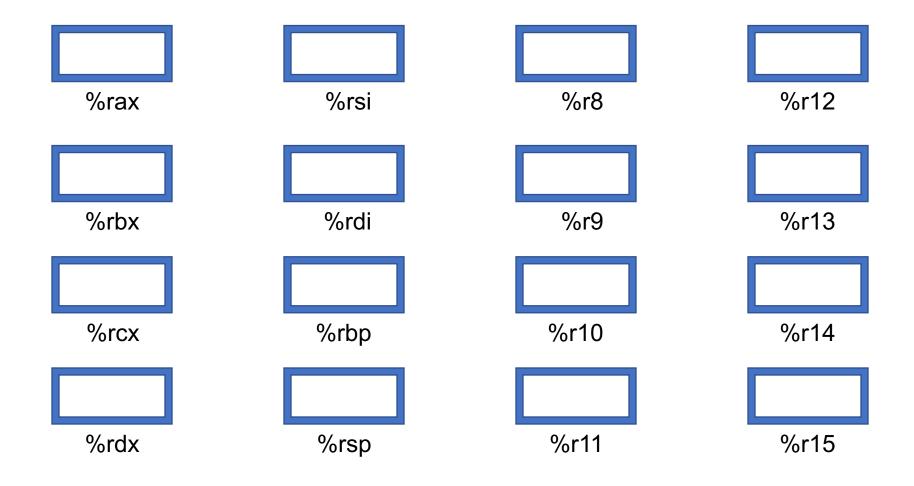

# What is a register?

A register is a fast read/write memory slot right on the CPU that can hold variable values.

Registers are **not** located in memory.

- A **register** is a 64-bit space inside the processor.
- There are 16 registers available, each with a unique name.
- Registers are like "scratch paper" for the processor. Data being calculated or manipulated is moved to registers first. Operations are performed on registers.
- Registers also hold parameters and return values for functions.
- Registers are extremely fast memory!
- Processor instructions consist mostly of moving data into/out of registers and performing arithmetic on them. This is the level of logic your program must be in to execute!

# **Machine-Level Code**

Assembly instructions manipulate these registers. For example:

- One instruction adds two numbers in registers
- One instruction transfers data from a register to memory
- One instruction transfers data from memory to a register

# Computer architecture

registers accessed by name
ALU is main workhorse of CPU

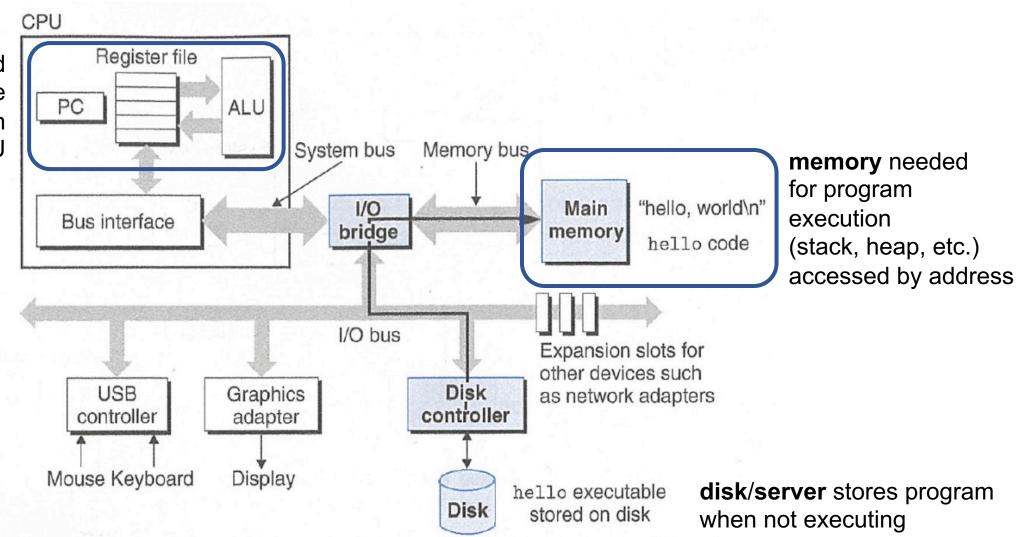

# GCC And Assembly

- GCC compiles your program it lays out memory on the stack and heap and generates assembly instructions to access and do calculations on those memory locations.
- Here's what the "assembly-level abstraction" of C code might look like:

| C                           | Assembly Abstraction                                                                                                    |
|-----------------------------|----------------------------------------------------------------------------------------------------|
| <pre>int sum = x + y;</pre> | <ol> <li>Copy x into register 1</li> <li>Copy y into register 2</li> <li>Add register 2 to register 1</li> <li>Write register 1 to memory for sum</li> </ol> |

# Assembly

- We are going to learn the **x86-64** instruction set architecture. This instruction set is used by Intel and AMD processors.
- There are many other instruction sets: ARM, MIPS, etc.

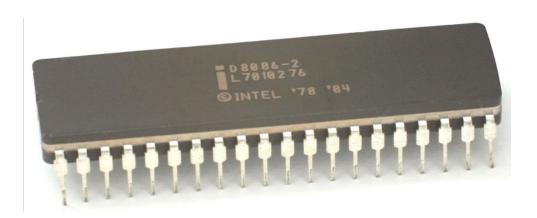

# Instruction set architecture (ISA)

A contract between program/compiler and hardware:

- Defines operations that the processor (CPU) can execute
- Data read/write/transfer operations
- Control mechanisms

Intel originally designed their instruction set back in 1978.

- Legacy support is a huge issue for x86-64
- Originally 16-bit processor, then 32 bit, now 64 bit. These design choices dictated the register sizes (and even register/instruction names).

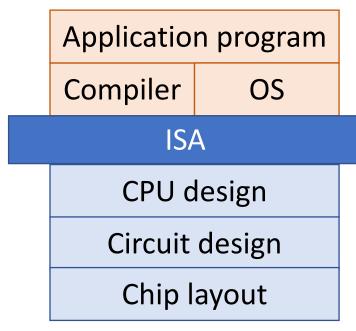

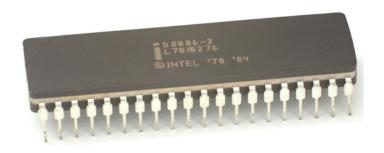

# **Lecture Plan**

| <ul> <li>Overview: GCC and Assembly</li> </ul>                      | 7  |
|---------------------------------------------------------------------|----|
| • Demo: Looking at an executable                                    | 11 |
| <ul> <li>Registers and The Assembly Level of Abstraction</li> </ul> | 24 |
| • The mov Instruction                                               | 35 |
| • Live Session                                                      | 57 |

### mov

The **mov** instruction <u>copies</u> bytes from one place to another; it is similar to the assignment operator (=) in C.

mov

src,dst

The **src** and **dst** can each be one of:

• Immediate (constant value, like a number) (only src)

\$0x104

Register

%rbx

Memory Location
 (at most one of src, dst)

Direct address

0x6005c0

## **Operand Forms: Immediate**

mov

\$0x104,\_\_\_\_

Copy the value 0x104 into some destination.

## **Operand Forms: Registers**

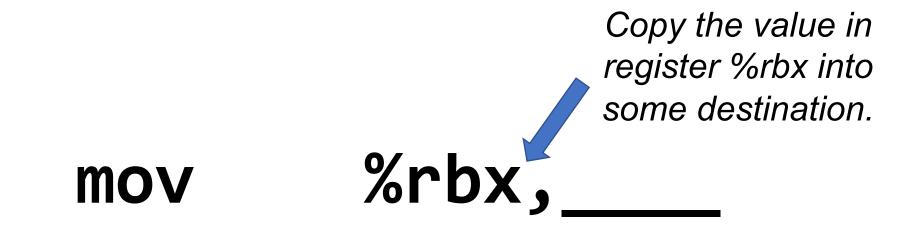

mov \_\_\_\_,%rbx

Copy the value from some source into register %rbx.

## **Operand Forms: Absolute Addresses**

Copy the value at address 0x104 into some destination.

**MOV** 

0x104,

**MOV** 

,0x104

Copy the value from some source into the memory at address 0x104.

## **Practice #1: Operand Forms**

What are the results of the following move instructions (executed separately)? For this problem, assume the value 5 is stored at address 0x42, and the value 8 is stored in %rbx.

- 1. mov \$0x42,%rax
- 2. mov 0x42,%rax

3. mov %rbx,0x55

## **Operand Forms: Indirect**

Copy the value at the address stored in register %rbx into some destination.

**MOV** 

(%rbx),\_\_\_\_

mov

\_\_\_\_,(%rbx)

Copy the value from some source into the memory at the address stored in register %rbx.

# **Operand Forms: Base + Displacement**

mov 0x10(%rax), address (0x stored in region) some of some of some of some of some of some of some of some of some of some of some of some of some of some of some of stored in regions.

Copy the value at the address (<u>0x10 plus</u> what is stored in register %rax) into some destination.

**MOV** 

,0x10(%rax)

Copy the value from some source into the memory at the address (<u>0x10</u> **plus** what is stored in register %rax).42

## **Operand Forms: Indexed**

Copy the value at the address which is (the sum of the values in registers %rax and %rdx) into some destination.

(%rax, %rdx),

**MOV** 

,(%rax,%rdx) **MOV** 

> Copy the value from some source into the memory at the address which is (the sum of the values in registers %rax and %rdx).

## **Operand Forms: Indexed**

Copy the value at the address which is (the sum of <u>0x10 plus</u> the values in registers %rax and %rdx) into some destination.

mov

%rax and %rdx) into some destination.

0x10(%rax, %rdx),

**MOV** 

,0x10(%rax,%rdx)

Copy the value from some source into the memory at the address which is (the sum of <u>0x10</u> <u>plus</u> the values in registers %rax and %rdx).

## **Practice #2: Operand Forms**

What are the results of the following move instructions (executed separately)? For this problem, assume the value 0x11 is stored at address 0x10C, 0xAB is stored at address 0x104, 0x100 is stored in register %rax and 0x3 is stored in %rdx.

```
1. mov $0x42,(%rax)
```

- 2. mov 4(%rax),%rcx
- 3. mov 9(%rax, %rdx), %rcx

```
Imm(r_b, r_i) is equivalent to address Imm + R[r_b] + R[r_i]
```

**Displacement:** positive or negative constant (if missing, = 0)

**Base**: register (if missing, = 0)

Index: register
(if missing, = 0)

Copy the value at the address which is (4 times the value in register %rdx) into some destination.

**MOV** 

(,%rdx,4),

**MOV** 

,(,%rdx,4)

The scaling factor (e.g. 4 here) must be hardcoded to be either 1, 2, 4

Copy the value from some source into the memory at the address which is (4 times the value in register %rdx).

Copy the value at the address which is (4 times the value in register %rdx, plus 0x4), into some destination.

**mov** 

mov

Copy the value from some source into the memory at the address which is (4 times the value in register %rdx, plus 0x4).

Copy the value at the address which is (the value in register %rax plus 2 times the value in register %rdx) into some destination.

(%rax, %rdx, 2),

**MOV** 

,(%rax,%rdx,2) **MOV** 

> Copy the value from some source into the memory at the address which is (the value in register %rax plus 2 times the value in register %rdx).

Copy the value at the address which is (0x4 plus the value in register %rax plus 2 times the value in

**MOV** 

**MOV** 

Copy the value from some source into the memory at the address which is (**0x4 plus** the value in register %rax plus 2 times the value in register %rdx).

## **Most General Operand Form**

$$Imm(r_b, r_i, s)$$

is equivalent to...

$$Imm + R[r_b] + R[r_i]*s$$

## **Most General Operand Form**

Imm( $r_b$ ,  $r_i$ , s) is equivalent to address Imm +  $R[r_b]$  +  $R[r_i]*s$ 

#### **Displacement:**

pos/neg constant
(if missing, = 0)

Index: register
(if missing, = 0)

Base: register (if

missing, = 0)

Scale must be 1,2,4, or 8 (if missing, = 1)

## **Operand Forms**

| Туре           | Form               | Operand Value                      | Name                |
|----------------|--------------------|------------------------------------|---------------------|
| Immediate      | \$Imm              | Imm                                | Immediate           |
| <b>D</b> • • • |                    | DF 1                               | B                   |
| Register       | $r_a$              | $R[r_a]$                           | Register            |
| Memory         | Imm                | M[Imm]                             | Absolute            |
| Memory         | $(r_a)$            | $M[R[r_a]]$                        | Indirect            |
| Memory         | $Imm(r_b)$         | $M[Imm + R[r_b]]$                  | Base + displacement |
| Memory         | $(r_b, r_i)$       | $M[R[r_b] + R[r_i]]$               | Indexed             |
| Memory         | $Imm(r_b, r_i)$    | $M[Imm + R[r_b] + R[r_i]]$         | Indexed             |
| Memory         | $(r_i, s)$         | $M[R[r_i] \cdot s]$                | Scaled indexed      |
| Memory         | $Imm(,r_i,s)$      | $M[Imm + R[r_i] \cdot s]$          | Scaled indexed      |
| Memory         | $(r_b, r_i, s)$    | $M[R[r_b] + R[r_i] \cdot s]$       | Scaled indexed      |
| Memory         | $Imm(r_b, r_i, s)$ | $M[Imm + R[r_b] + R[r_i] \cdot s]$ | Scaled indexed      |

Figure 3.3 from the book: "Operand forms. Operands can denote immediate (constant) values, register values, 52 or values from memory. The scaling factor s must be either. 1, 2, 4, or 8."

## **Practice #3: Operand Forms**

What are the results of the following move instructions (executed separately)? For this problem, assume the value 0x1 is stored in register %rcx, the value 0x100 is stored in register %rax, the value 0x3 is stored in register %rdx, and value 0x11 is stored at address 0x10C.

```
1. mov $0x42,0xfc(,%rcx,4)
```

```
Imm(r_b, r_i, s) is equivalent to address Imm + R[r_b] + R[r_i]*s
Displacement Base Index Scale (1,2,4,8)
```

# Goals of indirect addressing: C

# Why are there so many forms of indirect addressing?

We see these indirect addressing paradigms in C as well!

## **Our First Assembly**

```
int sum_array(int arr[], int nelems) {
   int sum = 0;
   for (int i = 0; i < nelems; i++) {
      sum += arr[i];
   }
  return sum;
}</pre>
```

```
We're 1/4<sup>th</sup> of the way to understanding assembly! What looks understandable right now?
```

#### Some notes:

- Registers store addresses and values
- mov src, dst copies value into dst
- sizeof(int) is 4
- Instructions executed sequentially

#### 00000000004005b6 <sum\_array>:

```
4005b6: ba 00 00 00 00 4005bb: b8 00 00 00 00 4005c0: eb 09 4005c2: 48 63 ca 4005c5: 03 04 8f 4005c8: 83 c2 01 We'll come back to this
```

example in future lectures!

```
$0x0,%edx
mov
       $0x0,%eax
mov
       4005cb <sum array+0x15>
jmp
movslq %edx,%rcx
       (%rdi,%rcx,4),%eax
add
       $0x1,%edx
add
       %esi,%edx
\mathsf{cmp}
       4005c2 <sum_array+0xc>
jl
repz reta
```

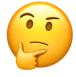

## Recap

- Overview: GCC and Assembly
- **Demo:** Looking at an executable
- Registers and The Assembly Level of Abstraction
- The **mov** instruction

**Next time:** diving deeper into assembly

# **Live Session Slides**

## **Plan For Today**

- 10 minutes: general review
- 5 minutes: post questions or comments on Ed for what we should discuss
- 15 minutes: open Q&A
- 25 minutes: extra practice

Lecture 10 takeaway: Assembly is the human-readable version of the form our programs are ultimately executed in by the processor. The compiler translates source code to machine code. The most common assembly instruction is *mov* to move data around.

# **Central Processing Units (CPUs)**

Intel 8086, 16-bit microprocessor (\$86.65, 1978)

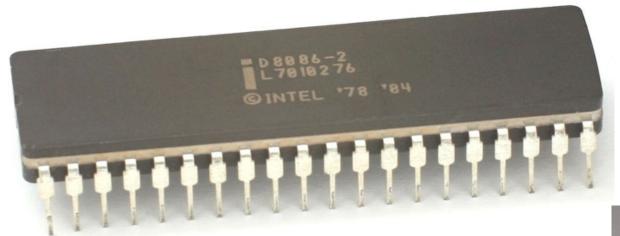

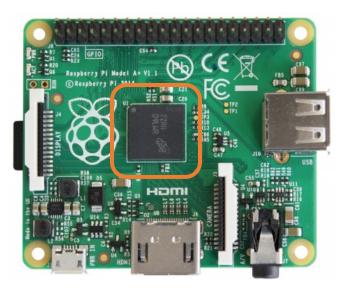

Raspberry Pi BCM2836 32-bit **ARM** microprocessor (\$35 for everything, 2015)

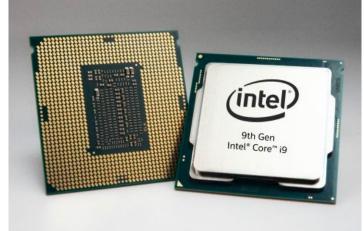

Intel Core i9-9900K 64-bit 8-core multi-core processor (\$449, 2018)

## **Assembly code in movies**

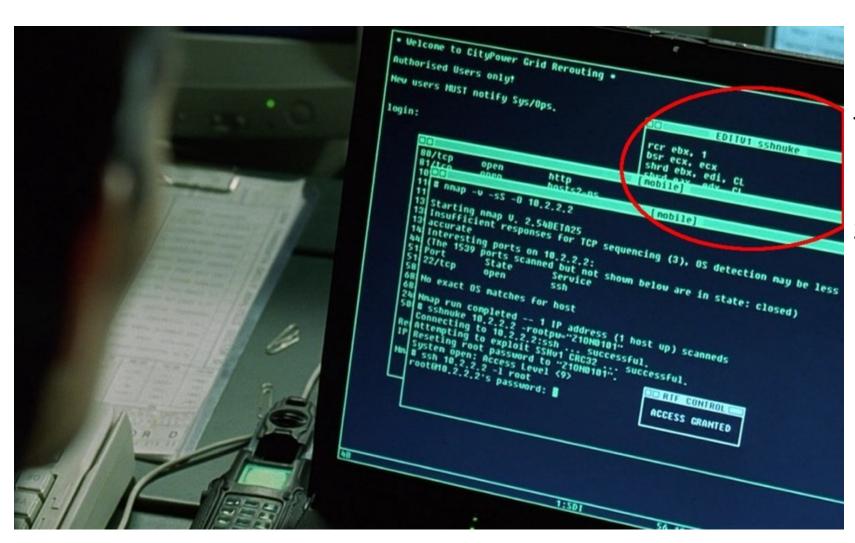

Trinity saving the world by hacking into the power grid using Nmap Network Scanning
The Matrix Reloaded, 2003

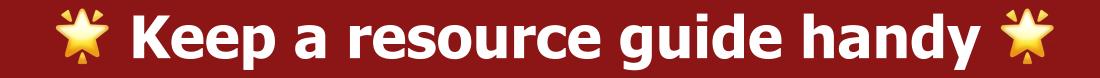

- <a href="https://web.stanford.edu/class/cs107/resources/x86-64-reference.pdf">https://web.stanford.edu/class/cs107/resources/x86-64-reference.pdf</a>
- B&O book:
  - Canvas -> Files
    - -> Bryant\_OHallaron\_ch3.1-3.8.pdf

- It's like study abroad:
  - You took LANG 1A
  - Your tools give too much/too little information (a book reference, a rudimentary translator)
  - No one expects you to speak the language fluently...
  - ...But the more you internalize, the better you can use tools to **read** the language

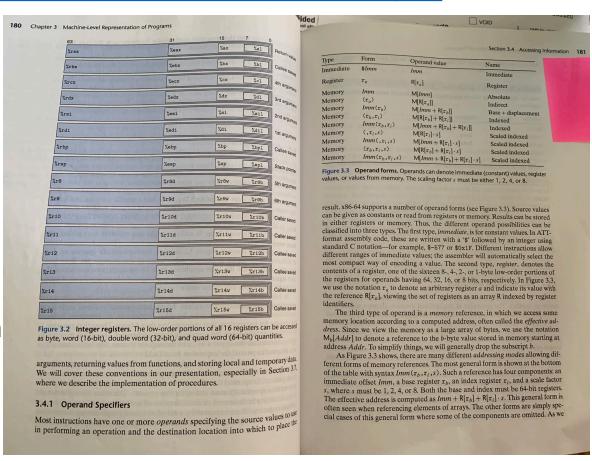

Chapter 3, Figures 3.2-3.3 (p. 180-181)

# Why are we reading assembly?

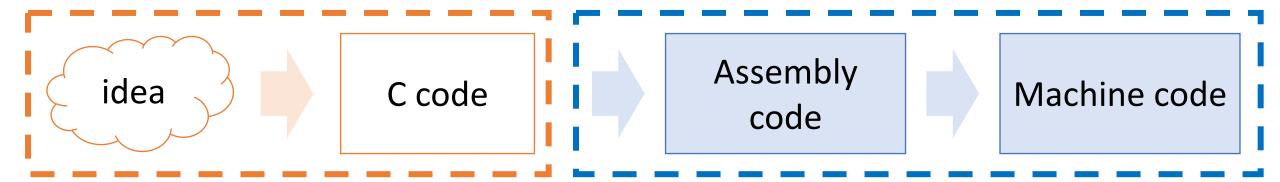

Programmergenerated gcc (compiler+assembler)
generated

#### Main goal: Information retrieval

- We will not be writing assembly! (that's the compiler's job)
- Rather, we want to translate the assembly back into our C code.
- Knowing how our C code is converted into machine instructions gives us insight into how to write more efficient, cleaner code.

## **Plan For Today**

- 10 minutes: general review
- 5 minutes: post questions or comments on Ed for what we should discuss
- 15 minutes: open Q&A
- 25 minutes: extra practice

Lecture 10 takeaway: Assembly is the human-readable version of the form our programs are ultimately executed in by the processor. The compiler translates source code to machine code. The most common assembly instruction is *mov* to move data around.

## **Extended warmup: Information Synthesis**

Spend a few minutes thinking about the main paradigms of the mov instruction.

- What might be the equivalent C-like operation?
- Examples (note %r\_\_ registers are 64-bit):
- 1. mov \$0x0,%rdx
- 2. mov %rdx,%rcx
- 3. mov \$0x42,(%rdi)
- 4. mov (%rax, %rcx, 8), %rax

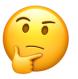

## **Extended warmup: Information Synthesis**

Spend a few minutes thinking about the main paradigms of the mov instruction.

- What might be the equivalent C-like operation?
- Examples (note %r\_\_ registers are 64-bit):

```
1. mov $0x0,%rdx -> maybe long x = 0
```

- 2. mov %rdx,%rcx -> maybe long x = y;
- 3. mov \$0x42,(%rdi) -> maybe \*ptr = 0x42;
- 4. mov (%rax,%rcx,8),%rax -> maybe long x = arr[i];

Indirect addressing is like pointer arithmetic/deref!

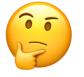

Fill in the blank to complete the C code that

- 1. generates this assembly
- 2. has this register layout

```
int x = ...
int *ptr = malloc(...);
...
___???__ = _???_;
```

mov %ecx,(%rax)

```
<val of x>
%ecx
```

```
<val of ptr>
%rax
```

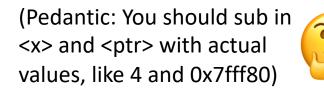

Fill in the blank to complete the C code that

- 1. generates this assembly
- 2. has this register layout

```
int x = ...
int *ptr = malloc(...);
...
___???__ = _???_; *ptr = x;
```

mov %ecx,(%rax)

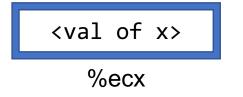

<val of ptr>
%rax

Fill in the blank to complete the C code that

- 1. generates this assembly
  - 2. results in this register layout

```
long arr[5];
...
long num = ____;
```

```
mov (%rdi, %rcx, 8),%rax
```

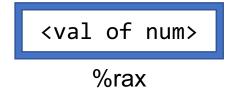

3 %rcx

<val of arr>

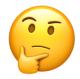

- Fill in the blank to complete the C code that 1. generates this assembly

  - 2. results in this register layout

```
long arr[5];
long num = ???;
```

```
long num = arr[3];
long num = *(arr + 3);
long num = *(arr + y);
```

```
(assume long y = 3;
declared earlier)
```

```
mov (%rdi, %rcx, 8),%rax
```

```
<val of num>
    %rax
```

```
%rcx
```

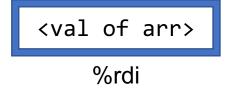

Fill in the blank to complete the C code that

- 1. generates this assembly
- 2. has this register layout

```
char str[5];
...
___???__ = 'c';
```

```
mov $0x63,(%rcx,%rdx,1)
```

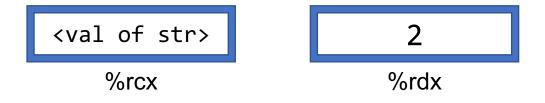

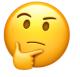

- Fill in the blank to complete the C code that
- 1. generates this assembly
- 2. has this register layout

```
char str[5];
...
___???__ = 'c';
```

```
mov $0x63,(%rcx,%rdx,1)
```

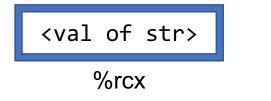

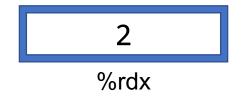

# Bonus: Sneak peek into Lecture 11

- The below code is the objdump of a C function, foo.
  - foo keeps its 1<sup>st</sup> and 2<sup>nd</sup> parameters are in registers %rdi and %rsi, respectively.

| 0x4005b6 | <foo></foo>     | mov | (%rdi),%rax |
|----------|-----------------|-----|-------------|
| 0x4005b9 | <foo+3></foo+3> | mov | (%rsi),%rdx |
| 0x4005bc | <foo+6></foo+6> | mov | %rdx,(%rdi) |
| 0x4005bf | <foo+9></foo+9> | mov | %rax,(%rsi) |

0x7fffe870 0x7fffe868 1000 8 bytes

- 1. What does this function do?
- What C code could have generated this assembly?

(Hints: make up C variable names as needed, assume all regs 64-bit)

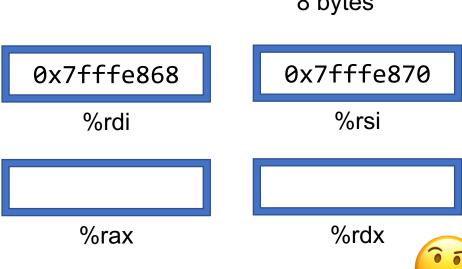

## Bonus: Sneak peek into Lecture 11

- The below code is the objdump of a C function, foo.
  - foo keeps its 1<sup>st</sup> and 2<sup>nd</sup> parameters are in registers %rdi and %rsi, respectively.

| 0x4005b6 | <foo></foo>     | mov | (%rdi),%rax |
|----------|-----------------|-----|-------------|
| 0x4005b9 | <foo+3></foo+3> | mov | (%rsi),%rdx |
| 0x4005bc | <foo+6></foo+6> | mov | %rdx,(%rdi) |
| 0x4005bf | <foo+9></foo+9> | mov | %rax,(%rsi) |

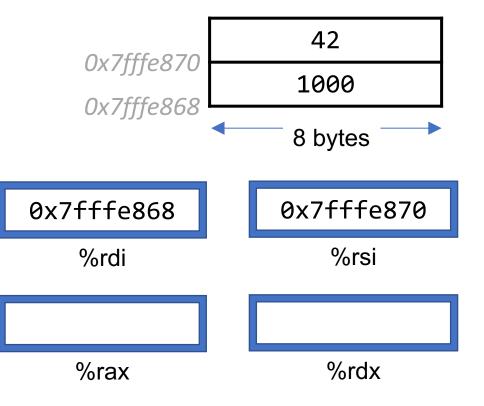